# Capitole du Libre 21 – 22 novembre 2015 Dossier sponsoring

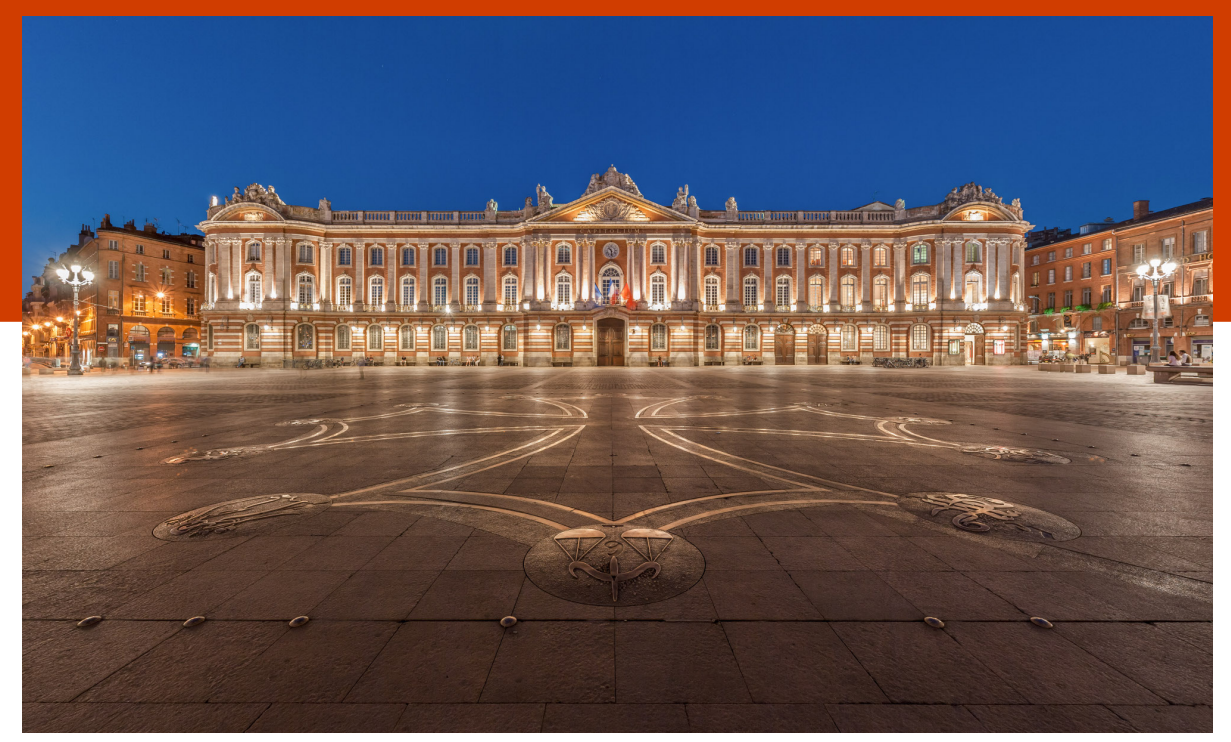

**Benh Lieu Song – CC–BY–SA 3.0**

Association Toulibre http://toulibre.org http://capitoledulibre.org contact@[capitoledulibre.org](http://toulibre.org)

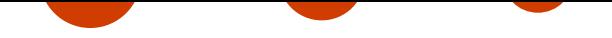

# **Le Capitole du Libre**

Le Capitole du Libre est un évènement tout public de promotion des logiciels libres, organisé par l'association Toulibre. Il se déroule à Toulouse, chaque année depuis 2009, sur un weekend du mois de novembre.

Grâce à une programmation variée et de qualité, le **Capitole du Libre** est aujourd'hui une référence parmi les manifestations consacrées aux logiciels libres. Le public et les orateurs y viennent plus nombreux — et de pl[usieurs pays voisin](http://capitoledulibre.org)s — chaque année.

[Tout au](http://toulibre.org/) long du weekend, des conférences et des ateliers pratiques sur des sujets variés, aussi bien techniques que grand public, se déroulent en parallèle.

Le **Capitole du Libre** est également l'occasion de réunir des communautés du libre pour des conférences, lightning talks, coding sprints… Le **[Capitol](http://2014.capitoledulibre.org/programme/conferences/list/)e du Libre** [a accueilli pl](http://2014.capitoledulibre.org/programme/ateliers/list/)usieurs évènements depuis 2011 tels que :

- *•* **DrupalCamp** en 2011 ;
- *•* **DjangoCon** en 2012 ;
- *•* **FranceJS** en 2013 ;
- *•* **LuaWorkshop** en 2013 ;
- *•* **OpenStack** en 2013 ;
- *•* **Hackfest LibreOffice** en 2014 ;
- *•* **Akademy-FR** depuis la première édition !

Un village associatif permet également de présenter les projets des associations du libre : Liberté0, Wikimédia France, OpenStreetMap France, Framasoft ou encore Tetaneutral.net.

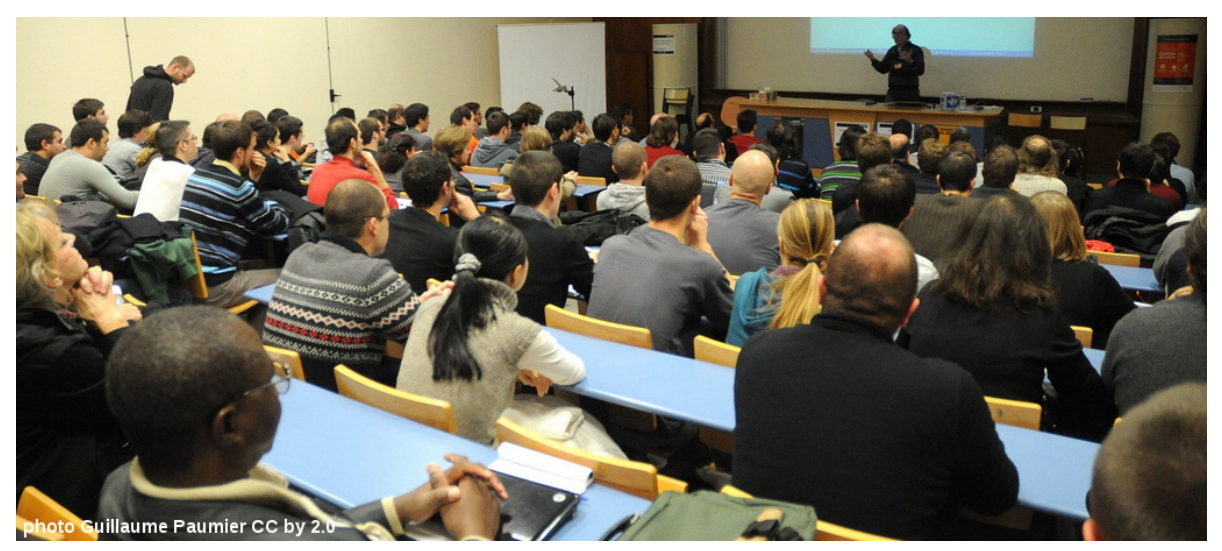

Amphithéâtre comble pour Stéphane Bortzmayer de l'AFNIC

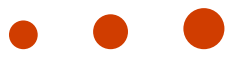

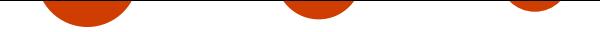

## **Quelques chiffres**

En 2014, le Capitole du Libre c'était :

- *•* **plus de 1 000 visiteurs** ;
- *•* **63 conférences** ;
- *•* **50 heures de conférences** filmées et disponibles en ligne ;
- *•* **9 flux de conférences en parallèle** tout le weekend ;
- *•* **21 ateliers** ;
- *•* **22 associations** représentées dans le village associatif ;
- *•* **2 To de vidéos** sous licence libre une fois traitées.

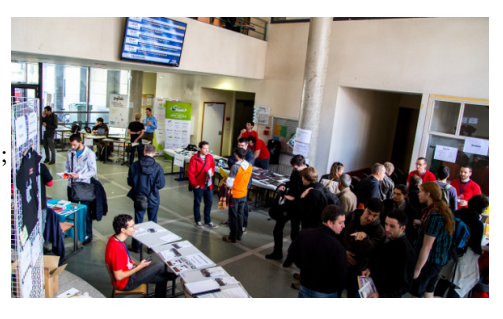

L'évènement est basé uniquement sur le bénévolat. Durant les mois de préparation et pendant tout le weekend, plus de **60 bénévoles** des associations et des clubs techniques de l'INP-ENSEEIHT se sont mobilisés pour l'élaboration du programme, l'accueil du public, la captation des conférences ou encore l'aide à l'installation des logiciels libres.

## **L'édition 2015**

Comme tous les ans, nous couvrirons des thématiques à la fois techniques et grand public :

- **DevOps** : inaugurée en 2014, sera renouvelée et abordera Docker, le *cloud* libre ;
- *•* **Internet Of Things & Do It Yourself** : (re)découverte des Arduino, Raspberry Pi, objets connectés ;
- *•* l'**Internet libre** : autohébergement, sécurité et vie privée sur l'Internet ;
- *•* **Technologies Web** : NodeJS, ReactJS, AngularJS, le Web change tous les jours ;
- *•* **Animation 2D & 3D** : Blender, Krita, Gimp, Inkscape, Synfig, la réalisation d'œuvres artistiques avec des outils libres ;
- *•* **AkademyFR** : le rendez-vous de la communauté francophone de KDE et de Qt ;
- *•* et nos grands classiques : culture libre et multimédia, etc.

#### **Un évènement accessible**

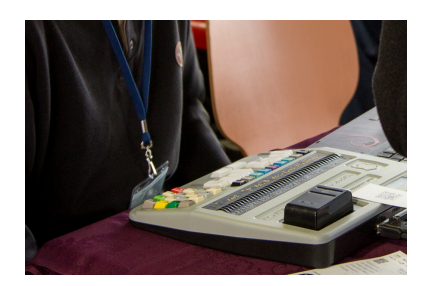

L'accessibilité de notre évènement est un aspect que nous souhaitons développer afin d'inclure tous les publics, et nous veillons à ce que tous les ateliers et conférences soient accessibles pour les personnes à mobilité réduite.

2014 a été l'occasion de proposer aux visiteurs des programmes imprimés en braille, ce qui a permis à plusieurs déficients visuels de profiter pleinement de l'évènement. Dans la continuité, en 2015 nous souhaitons proposer la traduction de certaines conférences en langue des signes.

#### **Des intervenants de qualité**

Chaque année, de nombreuses personnalités participent au Capitole du Libre. Parmi elles, on peut compter :

- *•* Benjamin Bayart de **FDN**, Adrienne Charmet et Jérémie Zimmermann de **La Quadrature du Net** qui ont assuré à plusieurs reprises les conférences de clôture ;
- *•* Stéphane Bortzmeyer de l'**AFNIC** qui a présenté les dessous de l'Internet mondial ;
- *•* Sandrine Mathon de **Toulouse Métropole** qui présente chaque année les avancées de notre métropole en termes d'open data…

Capitole du Libre 2015 http://capitoledulibre.org Dossier de sponsoring 3/9

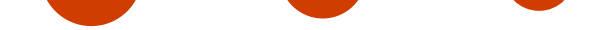

#### **Des ateliers et animations pour expérimenter**

Comme rien ne vaut l'expérimentation, des animations et ateliers ludiques sont proposés tout au long du weekend. Le public est invité à venir découvrir l'impression 3D, l'autohébergement de site Web, la contribution à OpenStreetMap ou encore la programmation de son propre jeu vidéo.

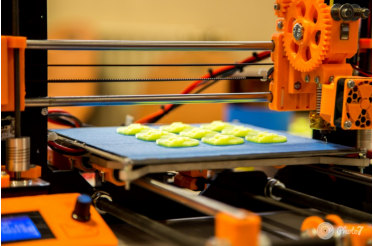

# **Toulibre**

**Toulibre** est une association d'utilisateurs et de développeurs de logiciels libres de la région toulousaine. Elle organise des actions visant à promouvoir, développer et démocratiser les logiciels libres dans la région Midi-Pyrénées. L'association est également concernée par la promotion des œuvres diffusées sous licences libres, et se place dans une perspective d'éducation populaire. Enfin, Toulibre se veut également être un support pour les communautés locales du libre.

Toulibre organise des évènements ouverts à tous :

- *•* des rencontres régulières favorisant la découverte des logiciels libres (présentation, aide à l'utilisation et à l'installation) ;
- *•* des ateliers mensuels, permettant le développement et/ou la pratique autonome de certains logiciels ou technologies ;
- *•* des manifestations ponctuelles, dont la plus importante en termes de public et de portée est le **Capitole du Libre**.

L'association intervient également lors d'évènements ou dans des **espaces publics numériques** (EPN) pour proposer des ateliers sur des logiciels libres ou de l'aide pour les utiliser et les installer, par exemple :

- *•* au **Forum numérique des seniors** en 2013 et 2014 ;
- *•* dans les médiathèques de Tournefeuille, Blagnac et Colomiers ;
- *•* au cinéma Utopia de Tournefeuille.

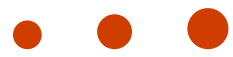

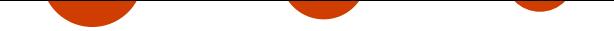

# **Devenir partenaire**

Nous souhaitons que cette manifestation reste libre et accessible au plus grand nombre, c'est pourquoi nous recherchons des partenaires du secteur afin de nous aider à financer l'évènement. Nos financements nous servent notamment à couvrir les frais de déplacement de nos intervenants.

Nous sponsoriser, c'est vous associer à cette manifestation et soutenir le logiciel libre. Le Capitole du Libre est un lieu idéal pour venir découvrir de nouveaux horizons, concepts et talents.

Nous proposons à tout type d'entreprises de nous aider avec différents niveaux de partenariats détaillés cidessous.

#### **Niveaux de sponsoring**

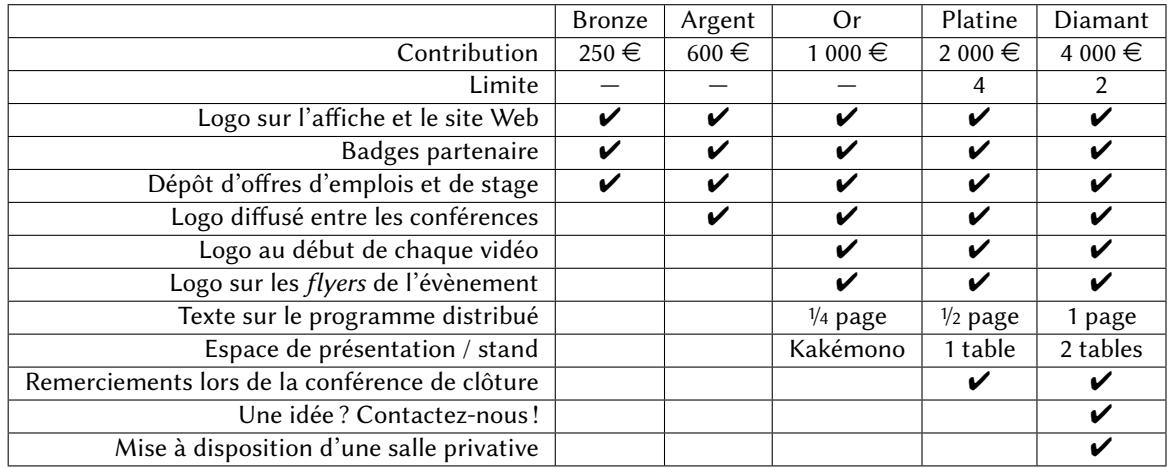

N.B. sur les différents supports, la taille de votre logo sera proportionnelle à votre niveau de participation.

#### **Budget de l'évènement**

Le budget total de l'édition 2014 du Capitole du Libre s'élevait à 12 000 €. Les différents postes de dépense sont indiqués dans le graphique de la figure 1 page suivante.

Pour l'édition 2015 du Capitole du Libre, nous prévoyons une augmentation de notre budget à 18 200  $\in$  afin principalement :

- *•* d'augmenter la superficie de l'évène[me](#page-5-0)nt ;
- *•* de permettre de faire venir plus d'orateurs afin de continuer à améliorer la qualité et la variété de nos conférences ;
- *•* de proposer un buffet dînatoire le samedi soir. Ce buffet ouvert à tous et à participation libre étant un lieu d'échange privilégié lors de ce weekend où se retrouvent orateurs, partenaires et participants.

Le détail des dépenses et des recettes prévisionnelles pour le Capitole du Libre 2015 est présent dans les tableaux 1a et 1b à la page suivante.

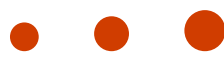

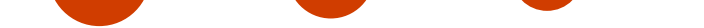

<span id="page-5-0"></span>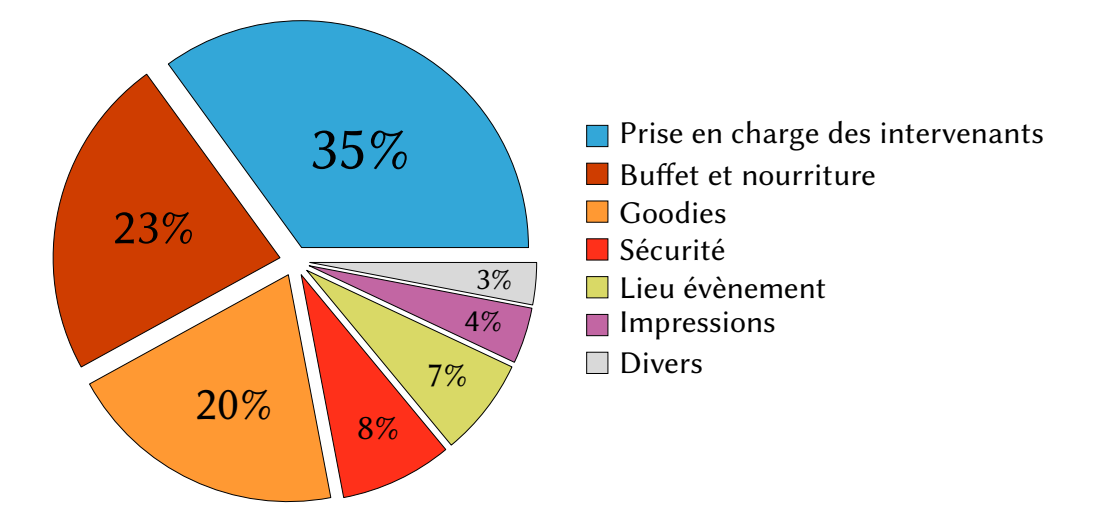

Figure 1 – Dépenses du Capitole du Libre 2014

Tableau 1 – Tableaux prévisionnels pour le Capitole du Libre 2015

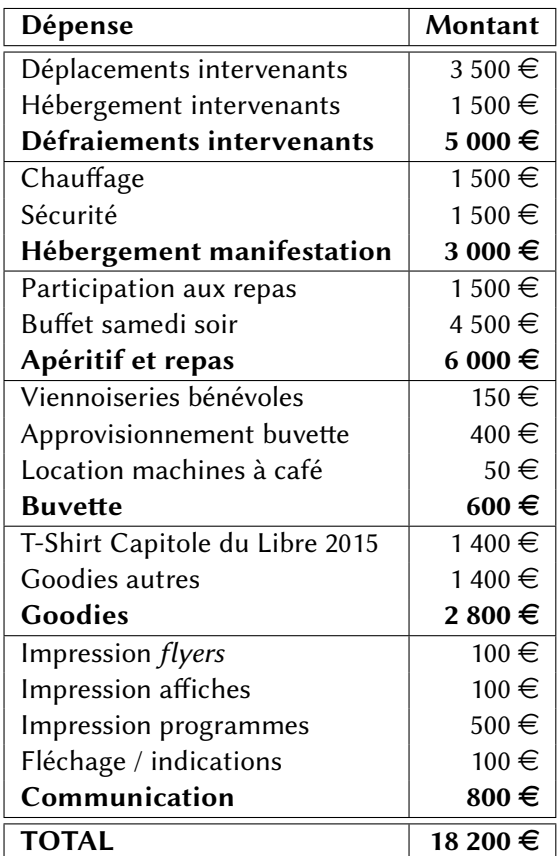

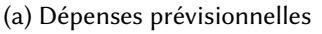

(b) Recettes prévisionnelles

| <b>Recettes</b>  | Montant   |
|------------------|-----------|
| Sponsors         | 15 700 €  |
| Dons             | $300 \in$ |
| Ventes buvette   | $600 \in$ |
| Recette boutique | 1600€     |
| <b>TOTAL</b>     | 18 200 €  |

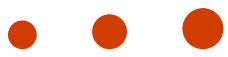

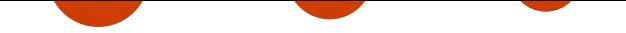

# **Le logiciel libre**

"

« Je peux expliquer le logiciel libre en trois mots : Liberté, Égalité, Fraternité. »

Richard Matthew Stallman

En 1984, **Richard Matthew Stallman** rédige la **licence publique générale Gnu** (la « GPL ») permettant d'assurer et de protéger les libertés définies par le logiciel libre.

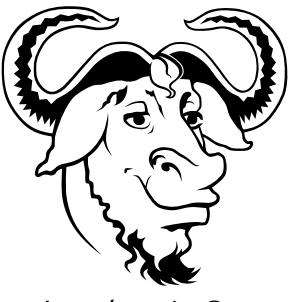

Logo du projet Gnu

## **La philosophie des logiciels libres**

La philosophie des logiciels libres est le respect des libertés des utilisateurs. En les utilisant, ils ont la liberté de les **exécuter**, les **copier**, les **distribuer**, les **modifier** et enfin de les **améliorer**.

Il ne faut toutefois pas confondre logiciel gratuit et logiciel libre. Dans le premier cas, celui-ci n'assure pas forcément les quatre libertés de l'utilisateur. Les

exemples les plus parlants sont certains logiciels de Google.

A contrario, un logiciel libre n'est pas obligatoirement gratuit. Il existe un modèle économique viable basé sur le développement ou la vente de services sur du logiciel libre. Un bon exemple est l'entreprise Red Hat aux États-Unis ou encore Bluemind en France.

" Pour qu'un logiciel soit libre, celui-ci doit respecter quatre libertés essentielles : "Think of 'free speech', not 'free beer'." Richard Matthew STALLMAN

Liberté 0 La liberté d'exécuter le programme comme vous voulez, pour n'importe quel usage. Liberté 1 La liberté d'étudier le fonctionnement du programme et de le modifier pour qu'il effectue vos tâches informatiques comme vous le souhaitez. Liberté 2 La liberté de redistribuer des copies, donc d'aider votre voisin. Liberté 3

La liberté de distribuer aux autres des copies de vos versions modifiées.

Capitole du Libre 2015 http://capitoledulibre.org Dossier de sponsoring 7/9

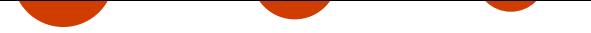

La **liberté 0** est essentielle pour une utilisation universelle du logiciel. Le logiciel doit pouvoir être disponible sur toutes les plateformes et utilisable par tous.

Pour respecter les **libertés 1 et 3**, le code source, ou la « recette », du logiciel doit être mis à disposition des utilisateurs. Celui-ci permet à tous de pouvoir lire, étudier, modifier et améliorer le logiciel.

L'accès aux **sources** du logiciel permet aussi un contrôle des utilisateurs sur le travail du ou des créateurs. Grâce à ce principe de vérification, les erreurs ou failles de sécurité peuvent être très rapidement corrigées. Pour cette raison, les logiciels libres font références en terme de sécurité et de fiabilité.

#### **Les formats ouverts**

Le format des fichier est aussi une composante essentielle au développement des logiciels libres.

Un **format ouvert** assure la pérennité du fichier sur le long terme, et ce indépendamment d'un éditeur de logiciel. De ce fait, il sera toujours possible de lire un format ouvert, même si le logiciel initialement prévu pour le lire n'existe plus. Les formats ouverts permettent aussi la polyvalence des logiciels compatibles. L'utilisateur n'est pas obligé d'utiliser un logiciel spécifique ou encore d'utiliser un système d'exploitation particulier.

### **Quelques exemples de logiciels libres**

Dans la vie courante, on peut citer le navigateur Web **Firefox**, le logiciel de rédaction de documents **LibreOffice**, le client de courriels **Thunderbird**, le lecteur multimédia **VLC** ou encore le logiciel de traitement d'images **The Gimp**.

Les logiciels libres sont également utilisés en grande majorité sur les serveurs des entreprises, qui utilisent par exemple des logiciels comme **Apache**, **MySQL** ou encore **PHP** pour les plus connus.

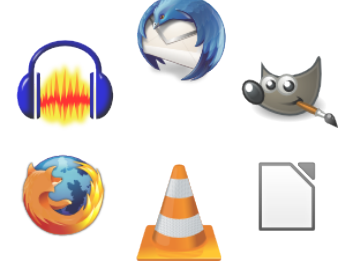

#### **Le libre au-delà du logiciel**

La philosophie du logiciel libre s'est étendue à d'autres domaines, notamment :

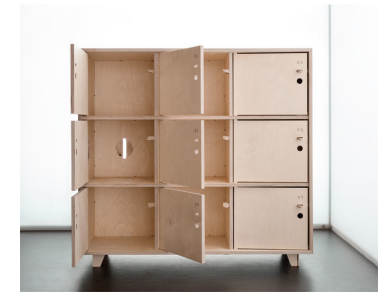

Meuble designé par Scarlett San Martin, CC–BY

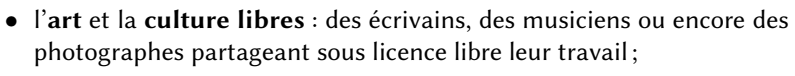

- *•* de la **connaissance libre** : le projet le plus connu est l'encyclopédie libre Wikipédia, et aujourd'hui des universités publient leurs supports de cours sous licence libre.
- *•* l'**open data** : Toulouse est pionnière en la matière, et est aujourd'hui présidente d'Open Data France. On peut également citer le site de cartographie OpenStreetMap ;
- *•* le **matériel libre** : suite au développement récent des imprimantes 3D, de plus en plus de plans sont disponibles sous licence libre : des meubles, des éoliennes, voire des véhicules.

# **Le lieu**

Le Capitole du Libre se déroule tous les ans à Toulouse dans l'école d'ingénieurs de l'INP-ENSEEIHT (École nationale supérieure et des télécommunications de Toulouse).

#### **L'INP-ENSEEIHT**

L'une des écoles de l'**Institut polytechnique de Toulouse**, l'ENSEEIHT est située au centre-ville, à 10 minutes de la place du Capitole.

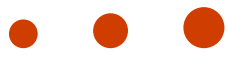

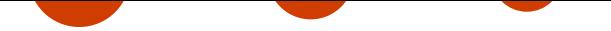

La configuration des lieux permet de proposer plusieurs conférences et ateliers en parallèle, et d'accueillir jusqu'à 400 personnes dans l'amphithéâtre le plus grand.

#### **Toulouse**

La ville de Toulouse est pionnière en matière de logiciels libres, puisqu'elle vient de réussir sa migration à LibreOffice, la suite bureautique libre. Par ailleurs, Toulouse Métropole est présidente d'**Open Data France**, l'association des collectivités engagées dans le mouvement open data.

# **Contact**

Pour toutes questions relatives au sponsoring du Capitole du Libre :

➠ écrivez à contact@capitoledulibre.org

#### **Contact presse :**

➠ écrivez à [comm@capitoledulibre.org](mailto:contact@capitoledulibre.org)

#### **Crédits images**

**Photo Capitole** : Benh Lieu Song – CC–BY–SA 3.0 via Flickr *•* **Photo conférence Bortzmayer** : Guillaume Paumier CC–BY 2.0 *•* **Photo hall N7** : Clément Hubin-Andrieu – Licence Beerware – Club Photo7 *•* **Photo clavier braille** : Jean Zaorski – Club Photo7 *•* **Photo imprimante 3D** : Jean Zaorski – Club Photo7 *•* **Logo Gnu** : "Gnu Project logo" de Victor Siame via Wikimedia Commons • Logo Audacity : "Audacity logo" Aaron Spike – Part of Audacity source code released under GPLv2 – License GPL via Wikimedia Commons •<br>• Logo Thunderbird : Mozilla • Logo The Gimp : "Th Sean Martell for Mozilla, via Wikimedia Commons *•* **Photo meuble** : Scarlett San Martin – CC–BY

Capitole du Libre 2015 http://capitoledulibre.org Dossier de sponsoring 9/9

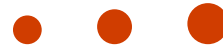